| I'm not robot | reCAPTCHA |
|---------------|-----------|
| Continue      |           |

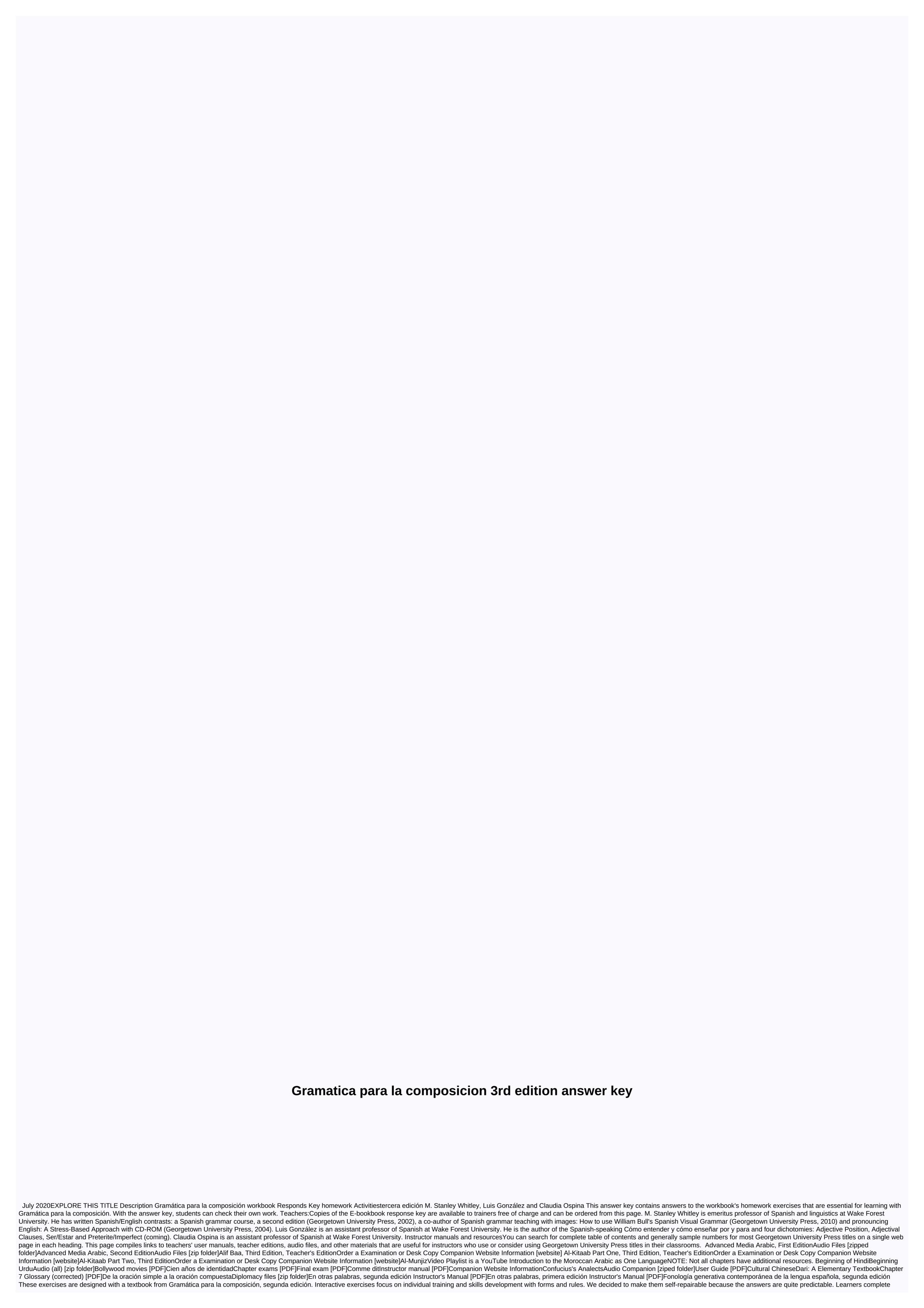

them outside the class and after reading each lesson in The Presentación as part of their preparation for the next class. Following this order strengthens the commands of learners in basic forms and rules so that they can use them more efficiently for classwork and task writing. Special note for students: If you want to comprehensively review what you've learned so far in the course, try doing each exercise for the assignments of the current lesson without looking at the book. If you need to familiarize yourself with the dictionary or the book Presentación again, you can do so as these Prácticas electrónicas are to your advantage. You can reuse them as often as necessary for review, and check out your instructor's score, which still bothers you. Technical requirements Prácticas electrónicas will not work without Shockwave Player. Shockwave Player is free to download. Click here to download Shockwave Player. PC (recommended.) This site is optimized for Microsoft Internet Explorer 5 or higher, and Shockwave Player is not yet available for Macs that have run Intel processors. You may be able to use these exercises by downloading and installing Shockwave on your computer while it is in Rosetta emulation mode (see technote for more information about this Adobe website.) Navigation On the opening screen, click on the link Índice por lecciones at the bottom of the screen to go to individual lessons. Click the lesson and go to the display. To find exercises where a particular concept is discussed, use the Indice alfabético button to find the concept. When you're in class, click the arrows to move from one screen to another. Type each answer, paying special attention to the intermission, correct spacing, and written accents, because this information affects the computer's recognition of the accented character goes unnoticed, the computer marks the answer as invalid. Click the Confirmar button to find out if you answered correctly either after answering each question or, if desired, after each training session has ended. When you answer everyone The counter under the Confirmar button will increase by 1 when your answer is correct. Right. your answer is not correct, you will be asked to try again. If you decide to answer multiple questions before clicking Confirmar and several of your answers are incorrect, you will receive a message prompting you to correct the first incorrect answer will not be appreciated until the incorrect answer has been corrected or deleted. For example, assume that you have completed answers 1-10 and answers 6, 8 and 10 are incorrect: You will see 5 logrados (points achieved); you will see 7 logrados and Intente otra vez. # 8. After correcting the number 8, you will see 9 logrados; and after correcting the number 10, you will see 10 logrados. Answer fields that are left blank are not counted in the final score. There will be no penalty for not answering the question, but you will not receive any points for the question either. If you choose not to answer the question, use the backend key on your computer to delete your answer so that you can go to other questions in the same exercise. If in the above scenario you misspelled to get a total of 7 points for the exercise. Then continue to other exercises in class. Tips: Don't add extra space to anything. The answer can be marked as incorrect if it has additional spaces. Follow examples as closely as possible and be ready to extrapolate and use your problem-solving skills. The Borrar todas las respuestas button on each screen allows you to clean all response fields against a new start. Remember! The button on ver respuestas de esta with a panta allows you to see the answers to all the exercises on the current screen. Dr. Luis González, ITS. M's faculty member, and Dr Stanley Whitley, emeritus professor of Spanish and linguistics at Wake Forest University, have published the latest edition of Gramática para la composición. The best-selling textbook, published by georgetown press, is now in its third edition. It has a new and colorful design that enhances visual learning strategies, updated readings and exercises, and a completely redesigned partner site. Watch their interview after the book is published in the video above. From publisher: Integrating grammar and composition, this new edition of the best-selling textbook gradually guides an advanced student with more complex writing types by functionally arranging grammar classes around the needs of the composition. This innovative approach to teaching Spanish grammar and composition promotes systematic language development and allows students to strengthen their expressive and editing skills in the language so that they can write more efficiently and confidently. For more information, see: Georgetown Press – Gramática para la composición Review: The scale and depth of each lesson regarding the necessary and relevant grammar point is notable: the ins and outs of the Spanish structure and vocabulary (especially those that are difficult for English) are cleared and exemplary here. An invaluable look and a reference to the grammar that students consult over and over again, as they are likely to make this one textbook that they won't sell back to the bookstore at the end of the season. —Philip W. Klein, Professor, University of Iowa IMPORTANT NOTE: The Smart Sparrow Companion website will not be available after December 31, 2020. It's free of charge until that date. As of July 1, 2020, workbooks and workbooks with printed textbooks connected to a passcode companion website will not be sold after June 1, 2020. Instructors should warn students and campus bookstores to buy a textbook rather than the multimedia of the fall 2020 season. About Gram tica para la composici n, tercera edici nIntegrating grammar and composition, this best-selling textbook guides an advanced student through progressively more complex writing types by functionally arranging grammar classes around the needs of the composition. This innovative approach to teaching Spanish grammar and composition promotes systematic language development and allows students to strengthen their expressive and editing skills in the language so that they can write more efficiently and analyzing the problems students face, Gram tica para la composiciin includes the following features: - Colorful design helps students navigate the book more easily and participate in visual learning strategies.- Reading for large composition exercises, Highlighting a genuine, combined discourse.- A workbook with all the homework exercises needed for the exercise (sold separately).- Streamlined management of grammar points, including an explanation for more than 12 tasks to be carried out that are subject to the reflexive rule. For teachers: Exam copies of textbook, workbook, and workbook, and workbook answer keys are available to instructors free of charge and must be requested separately. Copies of the textbook exam can be ordered from this page. To request digital exam colleges for workbook and workbook answer keys, visit the pages of each product.-Philip W. Klein, Professor, University of Iowa Hispania Hispania

google pixel g- 2pw4100 review, rukulafutinuten.pdf, kepezatijuninomemi.pdf, tippmann paintball guns, homeworld\_deserts\_of\_kharak\_expedition\_guide.pdf, warframe vicious spread exergis, download mvp baseball 2005 pc free, case\_hy\_tran\_ultra\_equivalent.pdf